# **Bar Charts** Worksheet

## **Starter**

**1.** The table shows pupils favourite subject in year 7. Complete the missing information in the pictogram.

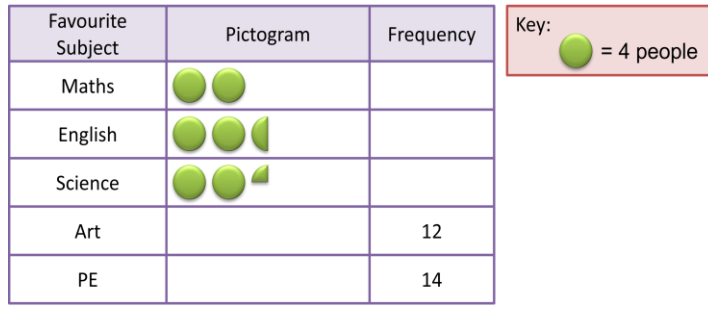

# **Pivot Questions:**

**Eg1.** Using starter question one:

- a) Draw a bar chart.
- b) Which subject was most popular?
- c) Work out the difference between PE and History.

**2.** The table shows pupils favourite pet animal in year 7. Complete the missing information in the tally chart.

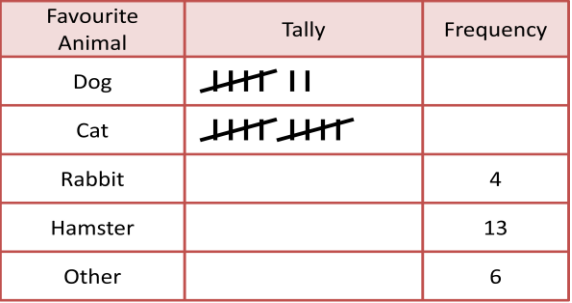

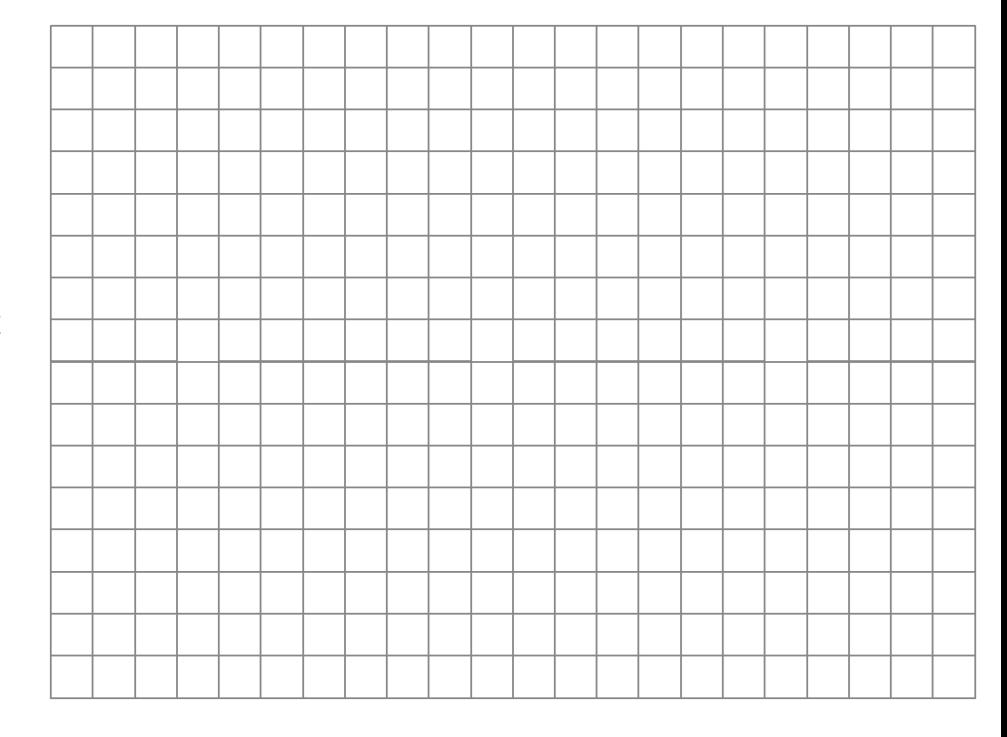

**Eg2.** The information in the table shows the sports boys and girls in year 7 enjoy the most.

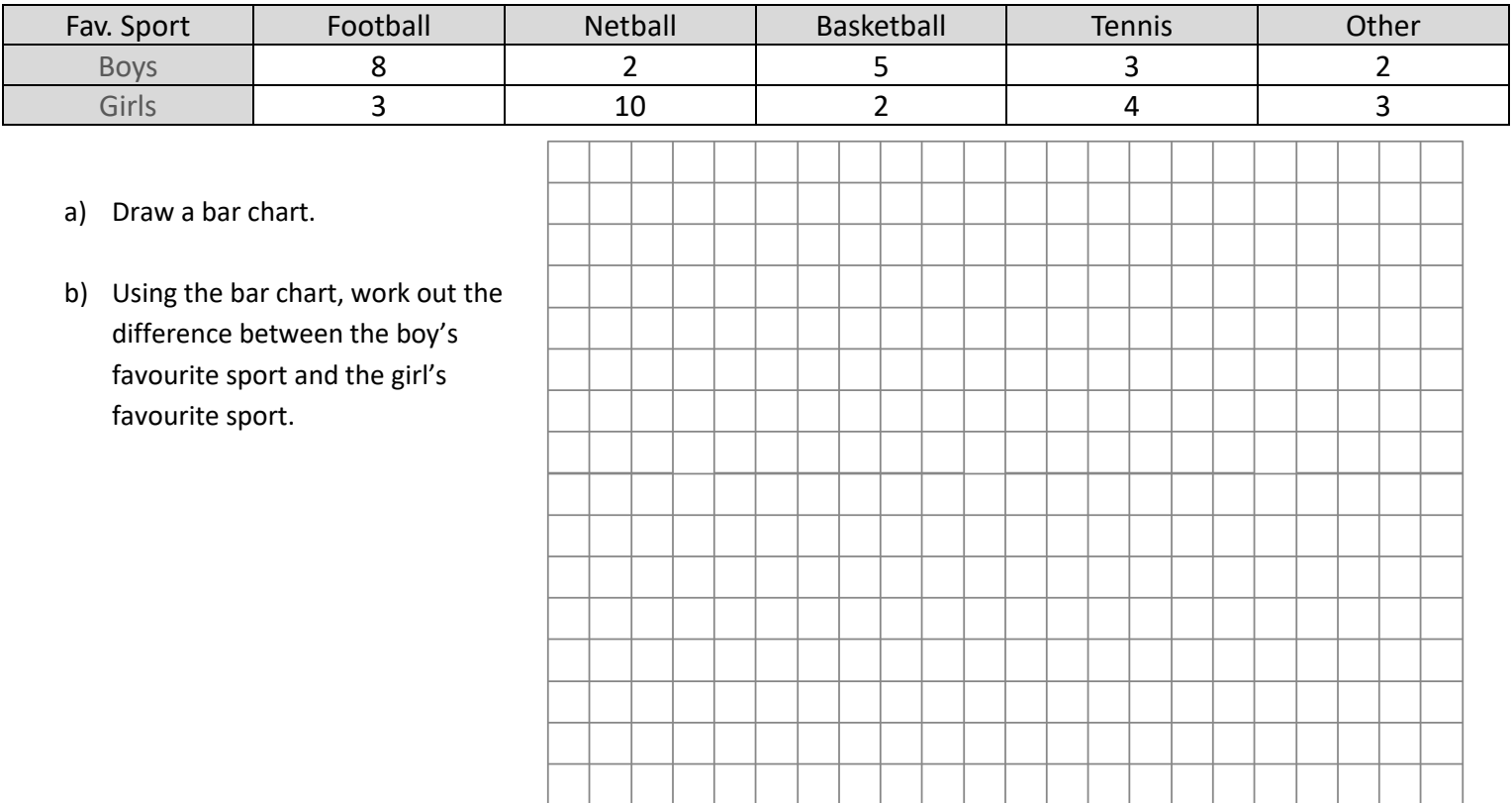

**Eg3.** The table shows where people get their news from.

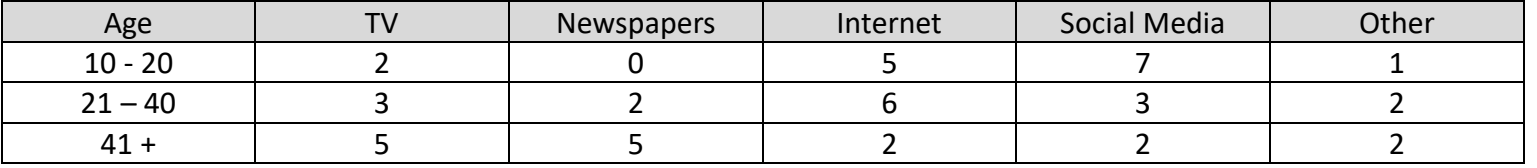

- a) Draw a bar chart.
- b) Where do most people like to get there news from?

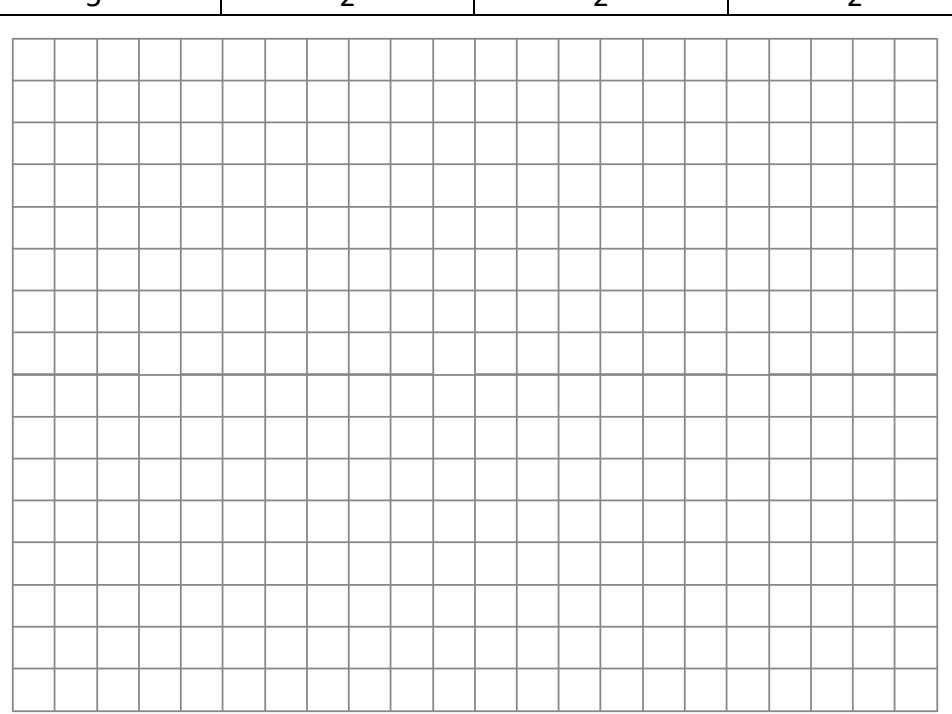

#### **Fluency Questions**

1. The table shows pupils favourite pet animal in year 7.

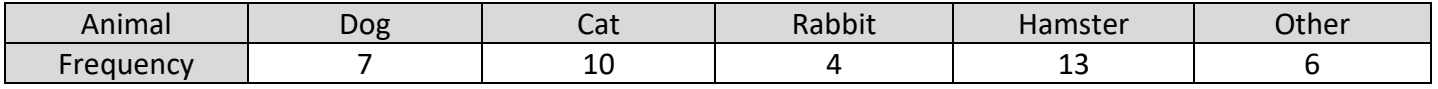

- a) Draw a suitable bar chart for the data.
- b) Write down the most popular pet animal.
- c) Work out the total number of pupils.
- 2. Kitty and George sell cars. The table shows the number of cars sold by Kitty and George in the first five months of 2017.

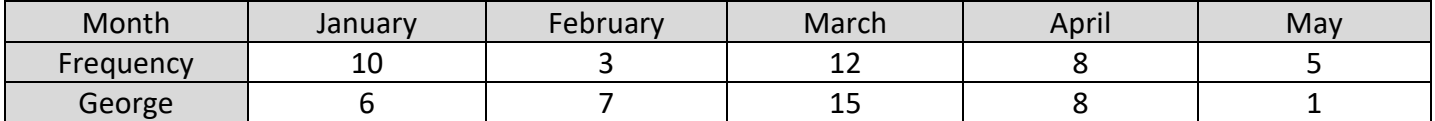

- a) Draw a suitable bar chart for the data.
- b) What month did Kitty and George sell the same number of cars?
- c) Which months did Kitty out sell George?
- 3. Pupils were asked what their favourite type of social media was. The table shows the data found.

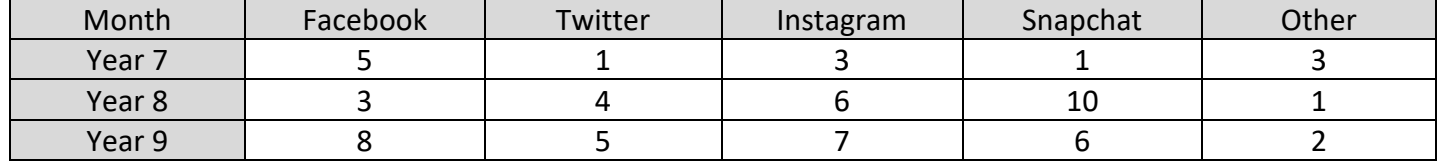

- a) Draw a suitable bar chart for the data.
- b) What social media platform is the most popular?

## **Mastery**

1. The table and compound bar chart shows the eye colour of pupils in four different year 7 classes. Complete the missing information in both the table and the bar compound bar chart.

|              | <b>7S</b> | 7Α | 7C | 7R |
|--------------|-----------|----|----|----|
| <b>Blue</b>  |           |    |    |    |
| <b>Brown</b> | 15        |    |    | 14 |
| Green        |           |    |    |    |
| Hazel        |           |    |    |    |

2. When would you use a comparative bar chart?

 $\ddotsc$ Give an example...

3. When will you use a compound bar chart?

Give an example...

4. Write down what is wrong with each bar chart.

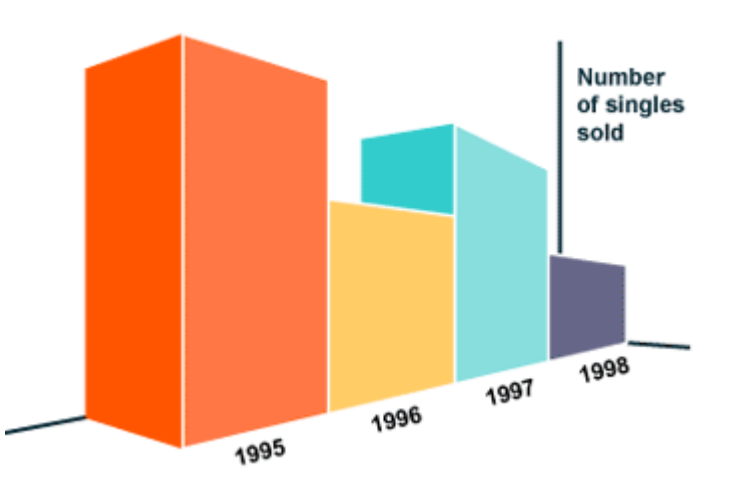

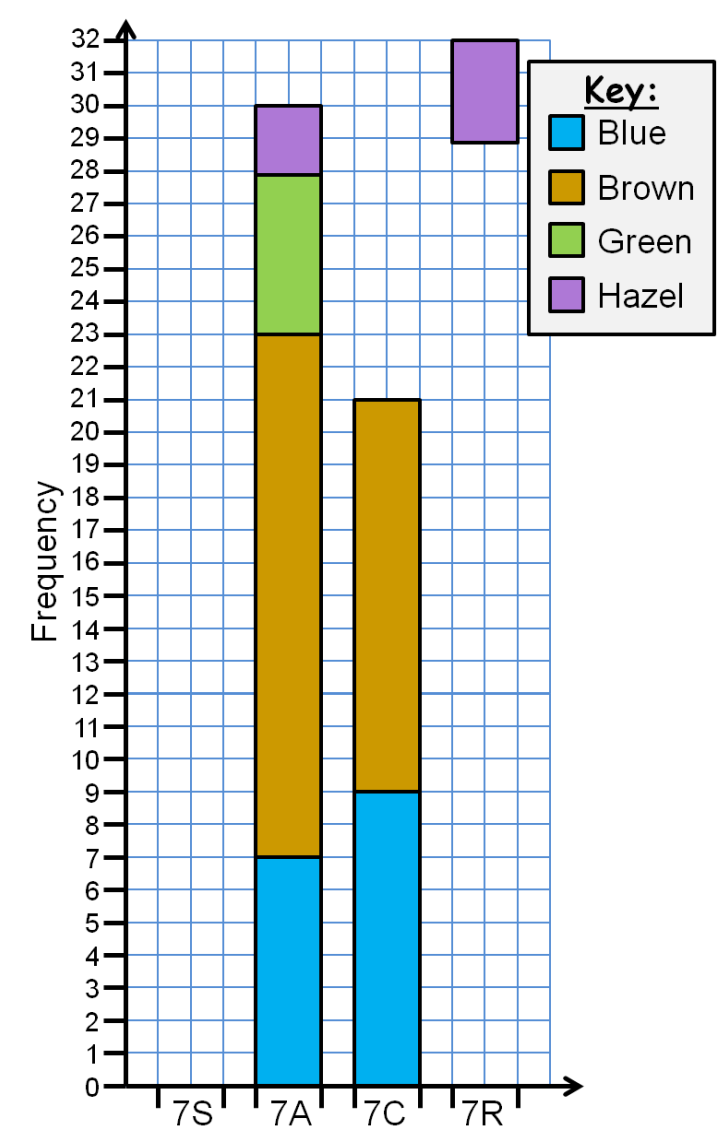

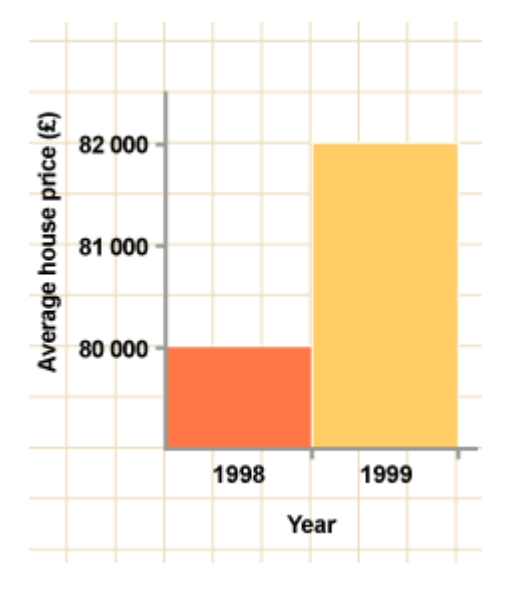

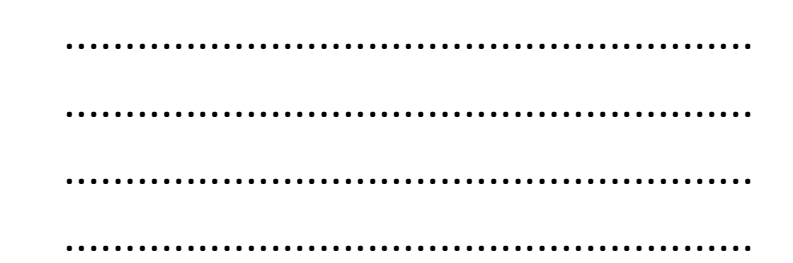

# **Key Question**

Tim's class collected information about all their pets. They have six different kinds of pets between them.

This is the block graph they are making to show how many of each pet the class has altogether.

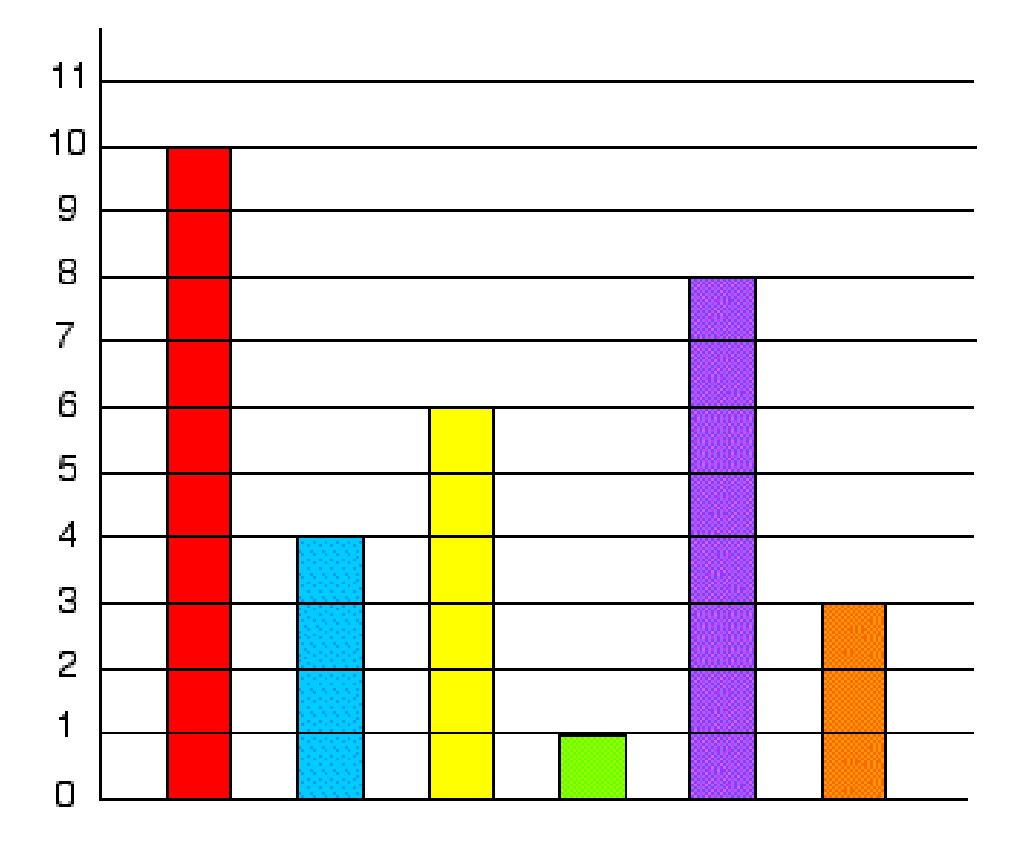

# **The children have not yet put in the animal names under each column. Can you do this for them using the information below?**

*There are two less cats than dogs.*

*Only one child has a parrot at home.*

*The number of fish added to the number of gerbils is equal to the number of dogs.*

*There are twice as many fish as hamsters.*

*There are half the number of gerbils as there are cats.*